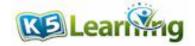

## **Multiplication word problems**

Grade 3 Math Word Problems Worksheet

Bryan has always been fond of studying rocks and minerals. He has a room full of samples of different types of rocks.

1. One particular day, he went into the room to take a look at his mineral samples. If he has 65 samples of minerals per shelf, and he has a total of 7 shelves, how many mineral samples does he have?

2. He then classified some of the rocks into igneous, metamorphic, and sedimentary. It took him 4 hours to soft them all out. If each classification has 246 samples each, how many rocks does he have in all?

3. Bryan looked at his books as well. He has a bookshelf almost 10 feet wide. If he has 56 books on each of the 9 shelves, how many books does he have on these shelves?

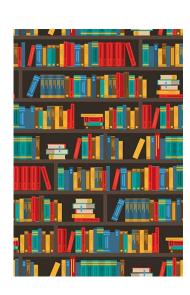

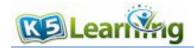

4. Some of the books came from 4 countries that Bryan had visited; he collected 122 books per country. How many books does he have from those 4 countries in total?

5. Bryan had 8 precious stones in his collection which he sold to his friend at the jewelry store which is 5 miles from his house. If the stones were sold for \$1,785 each, how much money did Bryan get in total?

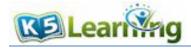

## **Answers**

- 1.  $65 \times 7 = 455$ He has 455 mineral samples.
- 2. 3 x 246 = 738 He has 738 rocks in total.
- 3.  $56 \times 9 = 504$ Bryan has a total of 504 books on these shelves.
- 4. 4 x 122 = 488 He has 488 books from the 4 countries.
- 5. 8 x 1,785 = 14,280
  Bryan received a total of \$14,280 from selling the precious stones.